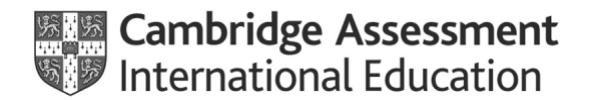

## **Damaged or open question paper packet**

Use this form to report any exam materials that have been damaged or opened in transit, or while opening the outer packaging on arrival. This includes question paper packets, speaking test materials and confidential exam materials. **If you have opened the incorrect question paper packet in error in the exam room, please complete [Exam Day](http://www.cambridgeinternational.org/forms)  – [Form 11.](http://www.cambridgeinternational.org/forms)**

You must complete and submit the form immediately after the incident has occurred. This means on the same day, or no later than 12:00, local time, the following working day.

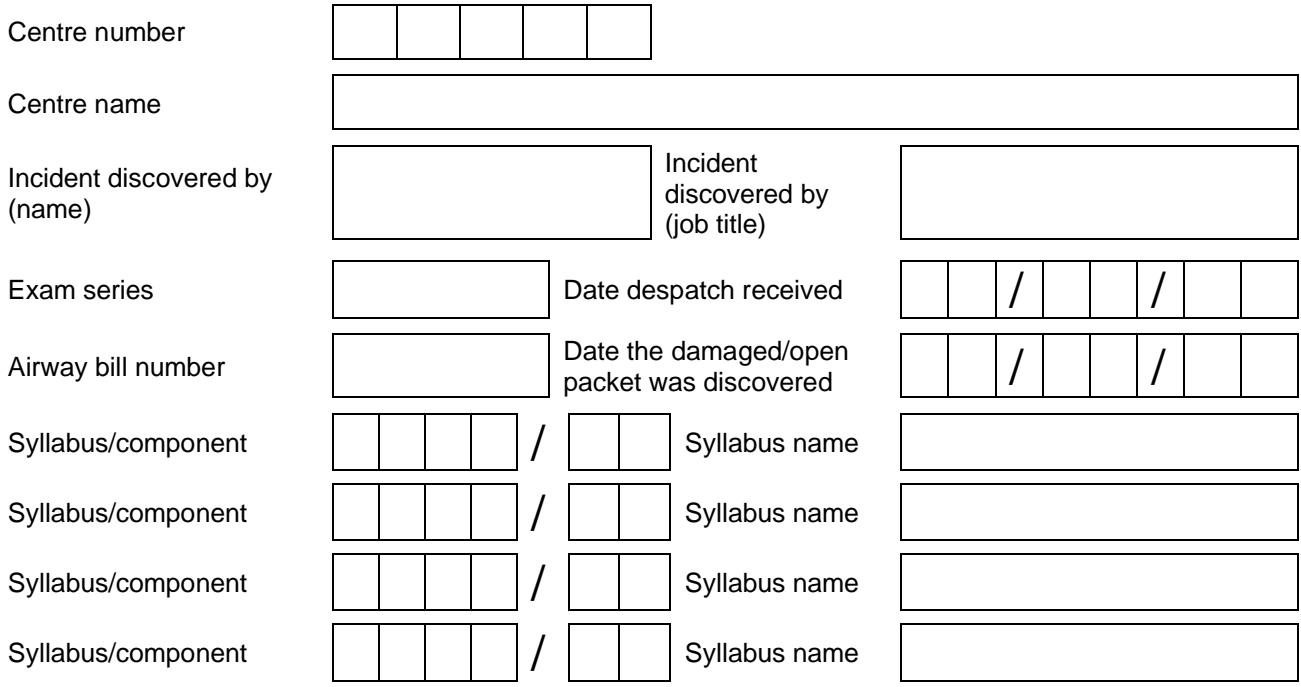

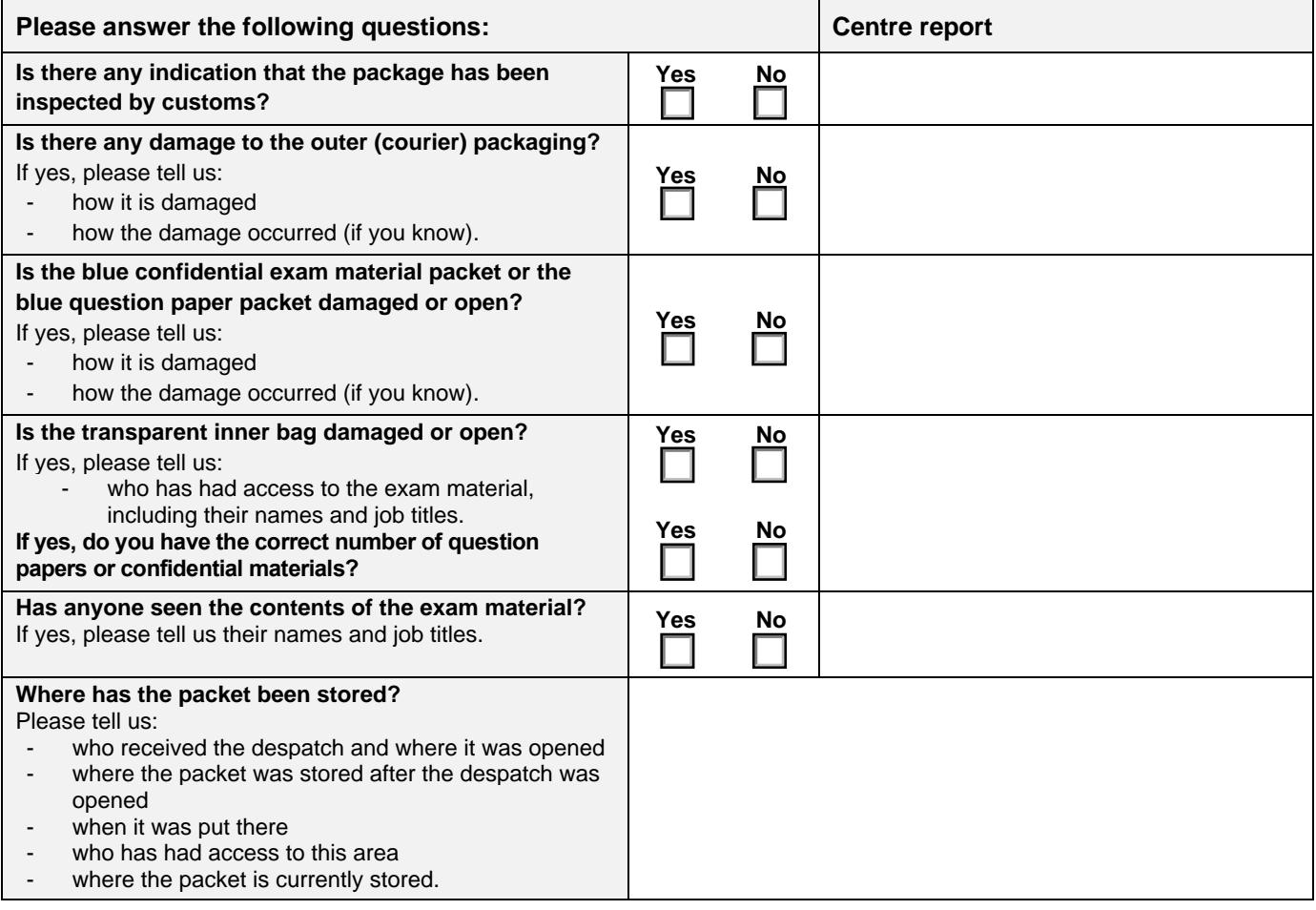

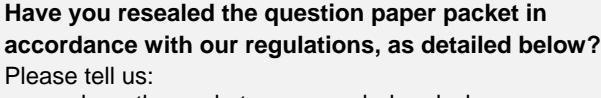

- where the packet was resealed and who was present
- the date and time you resealed it.

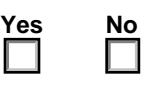

☐

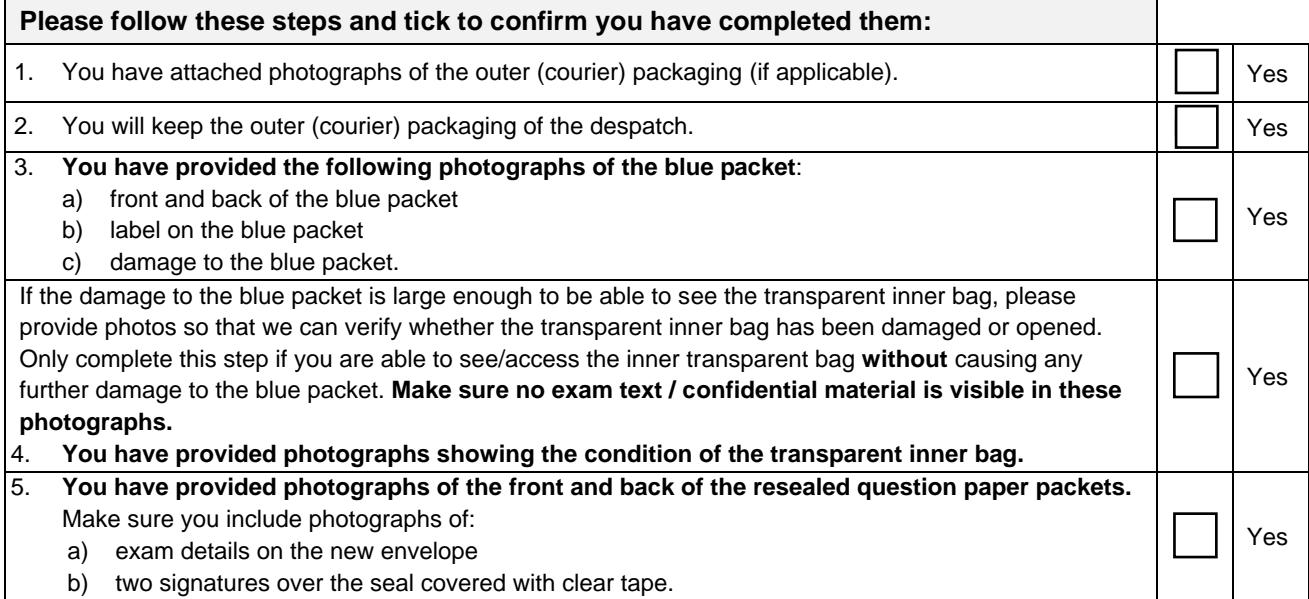

## **By writing your name in the space below you are confirming that you have completed this form in your own words and have checked to make sure that it is accurate.**

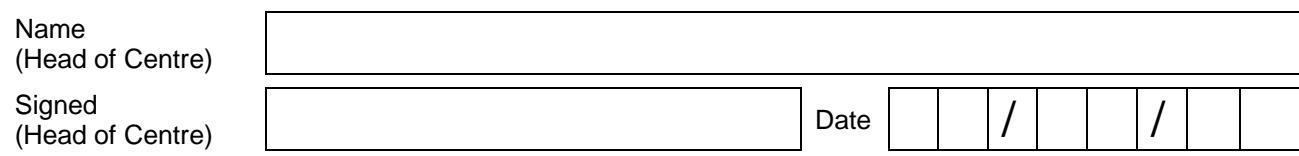

## **How to reseal the packet(s)**

To secure the question papers in the damaged or opened packet(s), the exams officer must follow the procedure below in the presence of the Head of Centre for each packet affected:

- 1. Take photographs as requested above of the damage/opening and, if applicable, the inner transparent bag.
- 2. Do **not** try to reseal the damaged packet. Instead put each damaged packet in a new envelope (or packet).
- 3. Mark this envelope with the correct syllabus and component code, the date and session of the relevant exam, and the type of material, for example: 'Question papers', 'Teacher's Notes', 'Role Play Cards'.
- 4. Seal the envelope or packet.
- 5. The exams officer and the Head of Centre should now sign over the seal to show you have both witnessed the packet being resealed (see image).
- 6. Place clear tape over the seal of the new envelope. Make sure the clear tape covers both signatures (see image).
- 7. Take a photograph of the front and back of the new envelope as requested above.
- 8. Store the question paper packet in your secure storage.

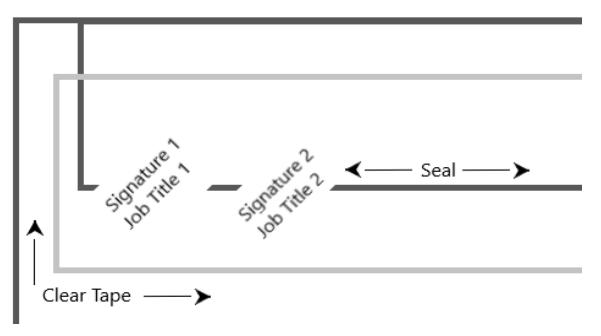

## **Returning this form**

Email this form to [info@cambridgeinternational.org.](mailto:info@cambridgeinternational.org?subject=Before%20the%20exams%20-%20Form%203%20Damaged%20or%20open%20question%20paper%20packet) Please include your centre number and 'Before the exams - Form 3 Damaged or open question paper packet' in the subject line of your email. Save a copy of the form for your own records. If you are an Associate Centre and work with us through a Cambridge Associate, please submit this form directly to them.

This is an interactive PDF. To complete it on screen we recommend you use Adobe Reader 9 or later or Adobe Acrobat. If you use a lower version of Adobe Reader your data will not be saved. You can download Adobe Reader for free at **http://www.adobe.com/products/reader.html**

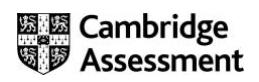